## T.C. İSTANBUL TİCARET SİCİLİ MÜDÜRLÜĞÜ'NDEN

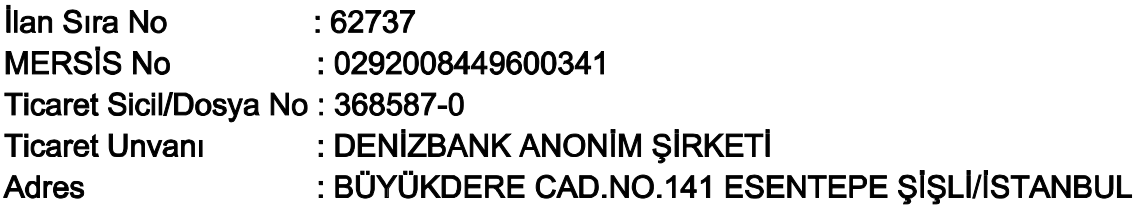

Yukarıda bilgileri verilen şirket ile ilgili olarak aşağıda belirtilen hususlar müdürlüğümüze ibraz edilen belgelere istinaden ve Türk Ticaret Kanunu'na uygun olarak 9.4.2020 tarihinde tescil edildiği ilan olunur.

## TESCİL EDİLEN HUSUSLAR: DENETÇİLER, GENEL KURUL İÇ YÖNERGESİ

#### **TESCILE DELIL OLAN BELGELER:**

Beyoğlu 48. Noterliği' nin 27.3.2020 tarih 36697 sayı ile tasdikli, 26.3.2020 tarihli Genel Kurul Kararı

#### **DENETÇİLER** Yeni Denetçi Faaliyet **Faaliyet Bitis** Kimlik / Pasaport No / Mersis No Adı Soyadı / Firma Adı Başlangıç Tarihi Tarihi DRT BAĞIMSIZ DENETİM VE \*\*\*\*\*\*\*\*\*\* SERBEST MUHASEBECI MALI 1.1.2020 31.12.2020 MÜŞAVİRLİK ANONİM ŞİRKETİ Görevi Sona Eren Denetçi

#### Kimlik / Pasaport No / Adı Soyadı / Firma Adı Faaliyet Başlangıç Tarihi **Faaliyet Bitis Tarihi** Mersis No

Sayfa 1 / 8

#### **GÜNEY BAĞIMSIZ DENETIM VE SERBEST** \*\*\*\*\*\*\*\*\*\* **MUHASEBECİ MALİ** MÜSAVİRLİK ANONİM **SIRKETI**

1 1 2019

31.12.2019

Değişiklik Nedeni: Görev süresinin sona ermesi

**GENEL KURUL İÇ YÖNERGESİ** Denizbank Anonim Şirketi Genel Kurulunun Calışma Esas ve Usulleri Hakkında İç Yönerge

## **BIRINCI BÖLÜM**

## Amaç, Kapsam, Dayanak ve Tanımlar Amaç ve kapsam

MADDE 1- (1) Bu İç Yönergenin amacı; Denizbank Anonim Sirketi genel kurulunun çalışma esas ve usullerinin, Kanun, ilgili mevzuat ve esas sözleşme hükümleri çerçevesinde belirlenmesidir. Bu İç Yönerge, Denizbank Anonim Sirketinin tüm olağan ve olağanüstü genel kurul toplantılarını kapsar.

## **Dayanak**

MADDE 2- (1) Bu İc Yönerge, Anonim Sirketlerin Genel Kurul Toplantılarının Usul Ve Esasları İle Bu Toplantılarda Bulunacak Gümrük Ve Ticaret Bakanlığı Temsilcileri Hakkında Yönetmelik hükümlerine uygun olarak yönetim kurulunca hazırlanmıştır.

## Tanımlar

MADDE 3- (1) Bu İç Yönergede geçen;

a) Birleşim : Genel kurulun bir günlük toplantısını,

b) Kanun: 13/1/2011 tarihli ve 6102 sayılı Türk Ticaret Kanununu,

c)Oturum: Her birleşimin dinlenme, yemek arası ve benzeri nedenlerle kesilen bölümlerinden her birini,

c) Toplantı: Olağan ve olağanüstü genel kurul toplantılarını,

d) Toplantı başkanlığı: Kanunun 419 uncu maddesinin birinci fıkrasına uygun olarak genel kurul tarafından toplantıyı yönetmek üzere secilen toplantı başkanından, gereğinde genel kurulca secilen toplantı baskan vardımcısından, toplantı baskanınca belirlenen tutanak yazmanından ve toplantı başkanının gerekli görmesi halinde oy toplama memurundan oluşan kurulu, ifade eder.

# **İKİNCİ BÖLÜM** Genel Kurulun Çalışma Usul ve Esasları Uyulacak hükümler

Sayfa 2/8

MADDE 4 – (1) Toplantı, Kanunun, ilgili mevzuatın ve esas sözleşmenin genel kurula ilişkin hükümlerine uygun olarak yapılır.

#### Toplantı yerine giriş ve hazırlıklar

MADDE 5 – (1) Toplantı yerine, yönetim kurulu tarafından düzenlenen hazır bulunanlar listesine kayıtlı pay sahipleri veya bunların temsilcileri, yönetim kurulu üyeleri, var ise denetçi, Bakanlık temsilcisi ve toplantı başkanlığına seçilecek veya görevlendirilecek kişiler ile aksi yönetim kurulu tarafından öngörülmediği taktirde Şirketin diğer yöneticileri, çalışanları, misafirler, ses ve görüntü alma teknisvenleri, basın mensupları, girebilir.

(2) Toplantı yerine girişte, gerçek kişi pay sahiplerinin kimlik göstermeleri, gerçek kişi pay sahiplerinin temsilcilerinin temsil belgeleri ile birlikte kimliklerini göstermeleri, tüzel kişi pay sahiplerinin temsilcilerinin de yetki belgelerini ibraz etmeleri ve bu suretle hazır bulunanlar listesinde kendileri için gösterilmiş yerleri imzalamaları şarttır. Söz konusu kontrol işlemleri, yönetim kurulunca veya yönetim kurulunca görevlendirilen bir veya birden fazla yönetim kurulu üyesince yahut yönetim kurulunca görevlendirilen kisi veva kisiler tarafından yapılır.

(3) Tüm pay sahiplerini alacak şekilde toplantı yerinin hazırlanmasına, toplantı sırasında ihtiyaç duyulacak kırtasiyenin, dokümanların, araç ve gereçlerin toplantı yerinde hazır bulundurulmasına, toplantının sesli ve görüntülü şekilde kayda alınmasını sağlayacak sistemin hazır bulundurulmasına ilişkin görevler genel müdürlükçe yetkilendirilen görevliler tarafından yerine getirilir.

## Toplantının açılması

MADDE 6 - (1) Toplantı sirket merkezinin bulunduğu yerde veya Yönetim Kurulu'nun göreceği lüzum üzerine, Şirket Merkezi'nin bulunduğu ilde uygun başka bir yerde, önceden ilan edilmiş zamanda (Kanunun 416 ncı maddesinde belirtilen çağrısız toplantı hükümleri saklıdır) yönetim kurulu başkanı ya da başkan vekili veya yönetim kurulu üyelerinden birisi tarafından, Banka Esas Sözleşmesinde öngörülen nisaplar saklı kalmak kaydıyla Kanunun 418 inci ve 421 inci maddelerinde belirtilen nisapların sağlandığının bir tutanakla tespiti üzerine açılır.

## Toplantı başkanlığının oluşturulması

MADDE 7- (1) Bu İç Yönergenin 6 ncı maddesi hükmü uyarınca toplantıyı açan kişinin yönetiminde öncelikle önerilen adaylar arasından genel kurulun yönetiminden sorumlu olacak pay sahibi olma zorunluluğu da bulunmayan bir başkan ve gerek görülürse başkan yardımcısı seçilir.

(2) Başkan tarafından en az bir tutanak yazmanı ve gerekli görülürse yeteri kadar oy toplama memuru görevlendirilir.

(3) Toplantı başkanlığı, toplantı tutanağını ve bu tutanağa dayanak oluşturan diğer evrakı imzalama hususunda vetkilidir.

(4) Toplantı baskanı genel kurul toplantısını yönetirken Kanuna, esas sözlesmeve ve bu İc Yönerge hükümlerine uygun hareket eder.

Sayfa 3/8

#### Toplantı başkanlığının görev ve yetkileri

MADDE 8 - (1) Toplantı başkanlığı, başkanın yönetiminde aşağıda belirtilen görevleri yerine getirir:

a) Toplantının ilanda gösterilen adreste yapılıp yapılmadığını ve esas sözleşmede belirtilmişse toplantı verinin buna uygun olup olmadığını incelemek.

b) Genel kurulun toplantıya, esas sözleşmede gösterilen şekilde, internet sitesi açmakla yükümlü olan şirketlerin internet sitesinde ve Türkiye Ticaret Sicili Gazetesinde yayımlanan ilanla çağrılıp çağrılmadığını, bu çağrının, ilan ve toplantı günleri hariç olmak üzere, toplantı tarihinden en az iki hafta önce yapılıp yapılmadığını, pay defterinde yazılı pay sahiplerine, önceden şirkete pay senedi veya pay sahipliğini ispatlayıcı belge vererek adreslerini bildiren pay sahiplerine, toplantı günü ile gündem ve ilanın çıktığı veya çıkacağı gazetelerin iadeli taahhütlü mektupla bildirilip bildirilmediğini incelemek ve bu durumu toplantı tutanağına geçirmek.

c) Toplantı yerine giriş yetkisi olmayanların, toplantıya girip girmediklerini ve toplantı yerine girişle ilgili olarak bu İç Yönergenin 5 inci maddesinin ikinci fıkrasında hüküm altına alınan görevlerin yönetim kurulunca yerine getirilip getirilmediğini kontrol etmek.

c) Genel kurulun, Kanunun 416 ncı maddesi uyarınca çağrısız toplanması halinde pay sahiplerinin veya temsilcilerinin tümünün hazır bulunup bulunmadığını, toplantının bu şekilde yapılmasına itiraz olup olmadığını ve nisabın toplantı sonuna kadar korunup korunmadığını incelemek.

d) Değişikliğe gidilmiş ise değişiklikleri de içeren esas sözleşmenin, pay defterinin, yönetim kurulu yıllık faaliyet raporunun, denetçi raporlarının, finansal tabloların, gündemin, gündemde esas sözleşme değişikliği varsa yönetim kurulunca hazırlanmış değişiklik tasarısının, esas sözleşme değişikliğine ilişkin Bankacılık Düzenleme ve Denetleme Kurumu ile Bakanlıktan alınan izin yazıları ve eki değişiklik tasarısının, yönetim kurulu tarafından düzenlenmiş hazır bulunanlar listesinin, genel kurul erteleme üzerine toplantıya çağrılmışsa bir önceki toplantıya ilişkin erteleme tutanağının ve toplantıya ilişkin diğer gerekli belgelerin eksiksiz bir biçimde toplantı yerinde bulunup bulunmadığını tespit etmek ve bu durumu toplantı tutanağında belirtmek.

e) Hazır bulunanlar listesini imzalamak suretiyle asaleten veya temsilen genel kurula katılanların kimlik kontrolünü itiraz veva lüzum üzerine yapmak ve temsil belgelerinin doğruluğunu kontrol etmek.

f) Murahhas üyeler ile en az bir yönetim kurulu üyesinin ve denetime tabi şirketlerde denetçinin toplantıda hazır olup olmadığını tespit etmek ve bu durumu toplantı tutanağında belirtmek.

g) Gündem çerçevesinde genel kurul çalışmalarını yönetmek, Kanunda belirtilen istisnalar haricinde gündem dışına çıkılmasını önlemek, toplantı düzenini sağlamak, bunun için gerekli tedbirleri almak.

ğ) Birleşimleri ve oturumları açmak, kapatmak ve toplantıyı kapatmak.

h) Müzakere edilen hususlara ilişkin karar, tasarı, tutanak, rapor, öneri ve benzeri belgeleri genel kurula okumak ya da okutmak ve bunlarla ilgili konuşmak isteyenlere söz vermek.

I) Genel kurulca verilecek kararlara iliskin oylama yaptırmak ve sonuclarını bildirmek.

i) Toplantı için asgari nisabın toplantının başında, devamında ve sonunda muhafaza edilip edilmediğini, kararların Kanun ve esas sözlesmede öngörülen nisaplara uygun olarak alınıp alınmadığını gözetmek.

j) Kanunun 436 ncı maddesi uyarınca, oy hakkından yoksun olanların anılan maddede belirtilen kararlarda oy kullanmalarını önlemek, oy hakkına ve imtiyazlı oy kullanımına Kanun ve esas sözleşme

Sayfa 4 / 8

uyarınca getirilen her türlü sınırlamayı gözetmek.

k) Sermayenin onda birine sahip pay sahiplerinin istemi üzerine finansal tabloların müzakeresi ve buna bağlı konuların görüşülmesini, genel kurulun bu konuda karar almasına gerek olmaksızın bir ay sonra yapılacak toplantıda görüşülmek üzere ertelemek.

I) Genel kurul çalışmalarına ait tutanakların düzenlenmesini sağlamak, itirazları tutanağa geçirmek, karar ve tutanakları imzalamak, toplantıda alınan kararlara ilişkin lehte ve aleyhte kullanılan oyları hiçbir tereddüde yer vermeyecek şekilde toplantı tutanağında belirtmek.

m) Toplantı tutanağını, yönetim kurulu yıllık faaliyet raporunu, denetime tabi şirketlerde denetçi raporlarını, finansal tabloları, hazır bulunanlar listesini, gündemi, önergeleri, varsa seçimlerin oy kâğıtlarını ve tutanaklarını ve toplantıyla ilgili tüm belgeleri toplantı bitiminde yönetim kurulu sekretaryası görevini de gören şirket genel sekreterine teslim etmek.

## Gündemin görüşülmesine geçilmeden önce yapılacak işlemler

MADDE 9 – (1) Toplantı başkanı, genel kurula toplantı gündemini okur veya okutur. Başkan tarafından gündem maddelerinin görüşülme sırasına ilişkin bir değişiklik önerisi olup olmadığı sorulur, eğer bir öneri varsa bu durum genel kurulun onayına sunulur. Toplantıda hazır bulunan oyların çoğunluğunun kararıyla gündem maddelerinin görüşülme sırası değiştirilebilir.

## Gündem ve gündem maddelerinin görüşülmesi

MADDE 10 - (1) Olağan genel kurul gündeminde aşağıdaki hususların yer alması zorunludur:

a) Açılış ve toplantı başkanlığının oluşturulması.

b) Yönetim kurulu yıllık faaliyet raporunun, denetime tabi sirketlerde denetci raporlarının ve finansal tabloların görüşülmesi.

- c) Yönetim kurulu üyeleri ile varsa denetçilerin ibraları.
- c) Süresi dolan yönetim kurulu üyeleri ile denetime tabi şirketlerde denetçinin seçimi.
- d) Yönetim kurulu üyelerinin ücretleri ile huzur hakkı, ikramiye ve prim gibi haklarının belirlenmesi.
- e) Kârın kullanım seklinin, dağıtımının ve kazanc payları oranlarının belirlenmesi.
- f) Varsa esas sözleşme değişikliklerinin görüşülmesi.
- g) Gerekli görülen diğer konular.
- (2) Olağanüstü genel kurul toplantısının gündemini, toplantı yapılmasını gerektiren sebepler oluşturur.

(3) Aşağıda belirtilen istisnalar dışında, toplantı gündeminde yer almayan konular görüşülemez ve karara bağlanamaz:

a) Ortakların tamamının hazır bulunması halinde, gündeme oybirliği ile konu ilave edilebilir.

b) Kanunun 438 inci maddesi uyarınca, herhangi bir pay sahibinin özel denetim talebi, gündemde yer alıp almadığına bakılmaksızın genel kurulca karara bağlanır.

c)Yönetim kurulu üyelerinin görevden alınmaları ve yenilerinin seçimi hususları, yıl sonu finansal tabloların müzakeresi maddesiyle ilgili sayılır ve gündemde konuya ilişkin madde bulunup bulunmadığına bakılmaksızın istem halinde doğrudan görüşülerek karar verilir.

ç) Gündemde madde bulunmasa bile yolsuzluk, yetersizlik, bağlılık yükümünün ihlali, birçok şirkette

Sayfa 5/8

üyelik sebebiyle görevin ifasında güçlük, geçimsizlik, nüfuzun kötüye kullanılması gibi haklı sebeplerin varlığı halinde, yönetim kurulu üyelerinin görevden alınması ve yerine yenilerinin seçilmesi hususları genel kurulda hazır bulunanların oy çokluğuyla gündeme alınır.

(4) Genel kurulda müzakere edilerek karara bağlanmış gündem maddesi, hazır bulunanların oy birliği ile karar verilmedikçe yeniden görüşülüp karara bağlanamaz.

(5) Yapılan denetim sonucunda veya herhangi bir sebeple Bakanlıkça, şirket genel kurulunda görüşülmesi istenen konular gündeme konulur.

(6) Gündem, genel kurulu toplantıya çağıran tarafından belirlenir.

#### Toplantıda söz alma

MADDE 11 - (1) Görüşülmekte olan gündem maddesi üzerinde söz almak isteyen pay sahipleri veya diğer ilgililer durumu toplantı başkanlığına bildirirler. Başkanlık söz alacak kişileri genel kurula açıklar ve başvuru sırasına göre bu kişilere söz hakkı verir. Kendisine söz sırası gelen kişi, toplantı yerinde bulunmuyor ise söz hakkını kaybeder. Konuşmalar, bunun için ayrılan yerden, genel kurula hitaben yapılır. Kişiler kendi aralarında konuşma sıralarını değiştirebilirler. Konuşma süresinin sınırlandırılması halinde, sırası gelip konuşmasını yapan bir kişi, konuşma süresi dolduğu zaman, ancak kendinden sonra konusacak ilk kisi konusma hakkını verdiği takdirde konusmasını, o kisinin konusma süresi içinde tamamlamak koşuluyla sürdürebilir. Diğer bir biçimde konuşma süresi uzatılamaz.

(2) Toplantı başkanınca, görüşülen konular hakkında açıklamada bulunmak isteyen yönetim kurulu üyeleri ile denetçiye sıraya bakılmaksızın söz verilebilir.

(3) Konuşmaların süresi, başkanın veya pay sahiplerinin önerisi üzerine, gündemin yoğunluğu, görüşülmesi gerekli konuların çokluğu, önemi ve söz almak isteyenlerin sayısına göre genel kurulca kararlaştırılır. Bu gibi durumlarda, genel kurul, önce konuşma süresinin sınırlanmasının gerekip gerekmeyeceğini ve sonra da sürenin ne olacağı konularında, ayrı ayrı oylamayla karar verir.

#### Oylama ve oy kullanma usulü

MADDE 12 – (1) Oylamaya baslamadan önce, toplantı baskanı, oylanacak konuyu genel kurula acıklar. Bir karar taslağının oylaması yapılacak ise, bu yazılı olarak saptanıp okunduktan sonra, oylamaya geçilir. Oylamaya geçileceği açıklandıktan sonra, ancak usul hakkında söz istenebilir. Bu sırada, talep etmesine rağmen kendisine söz verilmemiş pay sahibi varsa, hatırlatması ve Başkanca doğrulanması koşuluyla konuşma hakkını kullanır. Oylamaya geçildikten sonra söz verilmez.

(2) Toplantıda görüşülen konulara ilişkin oylar, el kaldırmak veya ayağa kalkmak ya da ayrı ayrı kabul veya ret denilmek suretiyle kullanılır. Bu oylar toplantı başkanlığınca sayılır. Gerektiğinde, başkanlık, oy sayımında yardımcı olmak üzere yeter sayıda kişiyi görevlendirebilir. El kaldırmayanlar ayağa kalkmayanlar veya herhangi bir şekilde beyanda bulunmayanlar "ret" oyu vermiş sayılır ve bu oylar değerlendirmede ilgili kararın aleyhinde verilmiş kabul edilir.

#### Toplantı tutanağının düzenlenmesi

MADDE 13 - (1) Toplantı başkanınca, pay sahiplerini veya temsilcilerini, bunların sahip oldukları

Sayfa 6 / 8

payları, grupları, sayıları ve itibari değerlerini gösteren hazır bulunanlar listesi imzalanır, genel kurulda sorulan soruların ve verilen cevapların özet olarak, alınan kararların ve her bir karar için kullanılan olumlu ve olumsuz oyların sayılarının tutanakta açık bir şekilde gösterilmesi ile tutanağın Kanun ve ilgili mevzuatta belirtilen esaslara uygun olarak düzenlenmesi sağlanır.

(2) Genel kurul tutanağı toplantı yerinde ve toplantı sırasında daktiloyla, bilgisayarla veya okunaklı şekilde mürekkepli kalem kullanılmak suretiyle el yazısıyla düzenlenir. Tutanağın bilgisayarda yazılabilmesi için toplantı yerinde çıktıların alınmasına imkân sağlayacak bir yazıcının olması şarttır.

(3) Tutanak en az iki nüsha halinde düzenlenir ve tutanağın her sayfası, toplantı başkanlığı ile Bakanlık temsilcisi tarafından imzalanır.

(4) Tutanakta; şirketin ticaret unvanı, toplantı tarihi ve yeri, şirketin paylarının toplam itibari değeri ve pay adedi, toplantıda asaleten ve temsilen olmak üzere temsil edilen toplam pay adedi, Bakanlık temsilcisinin adı ve soyadı ile görevlendirme yazısının tarih ve sayısı, toplantı ilanlı yapılıyorsa davetin ne surette yapıldığı, ilansız yapılıyorsa bunun belirtilmesi zorunludur.

(5) Toplantıda alınan kararlara ilişkin oy miktarları, hiçbir tereddütte yer vermeyecek şekilde rakamla ve yazıyla tutanakta belirtilir.

(6) Toplantıda alınan kararlara olumsuz oy veren ve bu muhalefetini tutanağa geçirtmek isteyenlerin adı, soyadı ve muhalefet gerekçeleri tutanağa yazılır.

(7) Muhalefet gerekçesinin yazılı olarak verilmesi halinde, bu yazı tutanağa eklenir. Tutanakta, muhalefetini belirten ortağın veya temsilcisinin adı, soyadı yazılır ve muhalefet yazısının ekte olduğu belirtilir. Tutanağa eklenen muhalefet yazısı toplantı başkanlığı ve Bakanlık temsilcisi tarafından imzalanır.

#### Toplantı sonunda yapılacak işlemler

MADDE 14- (1) Toplantı başkanı, toplantı sonunda tutanağının bir nüshasını ve genel kurulla ilgili diğer tüm evrakı toplantıda hazır bulunan yönetim kurulu sekretaryası görevini de gören şirket genel sekreterine teslim eder.

(2) Yönetim Kurulu, toplantı tarihinden itibaren en geç on beş gün içerisinde, tutanağın noterce onaylanmış bir suretini ticaret sicili müdürlüğüne vermek ve bu tutanakta yer alan tescil ve ilana tabi hususları tescil ve ilan ettirmekle yükümlüdür.

(3) Tutanak, internet sitesi açmakla yükümlü olan şirketlerce genel kurul tarihinden itibaren en geç beş gün içerisinde internet sitesine de konulur.

(4) Toplantı başkanı ayrıca, hazır bulunanlar listesinin, gündemin ve genel kurul toplantı tutanağının bir nüshasını Bakanlık temsilcisine teslim eder.

## ÜCÜNCÜ BÖLÜM

## Çeşitli Hükümler

## Bakanlık temsilcisinin katılımı ve genel kurul toplantısına ilişkin belgeler

MADDE 15 - (1) Bakanlık temsilcisinin katılımı zorunlu olan toplantılar için temsilcinin istenmesine ve bu temsilcinin görev ve yetkilerine ilişkin Anonim Şirketlerin Genel Kurul Toplantılarının Usul ve Esasları

Sayfa 7/8

ile Bu Toplantılarda Bulunacak Gümrük ve Ticaret Bakanlığı Temsilcileri Hakkında Yönetmelik hükümleri saklıdır.

(2) Genel kurula katılabilecekler ve hazır bulunanlar listesinin hazırlanmasında, genel kurulda kullanılacak temsil belgeleri ile toplantı tutanağının düzenlenmesinde birinci fıkrada belirtilen Yönetmelik hükümlerine uyulması zorunludur.

#### İç Yönergede öngörülmemiş durumlar

MADDE 16 - (1) Toplantilarda, bu İç Yönergede öngörülmemiş bir durumla karşılaşılması halinde genel kurulca verilecek karar doğrultusunda hareket edilir.

#### İç Yönergenin kabulü ve değişiklikler

MADDE 17 – (1) Bu İç Yönerge, Denizbank Anonim Şirketi genel kurulunun onayı ile yönetim kurulu tarafından yürürlüğe konulur, tescil ve ilan edilir. İç Yönergede yapılacak değişiklikler de aynı usule tabidir.

## İç Yönergenin yürürlüğü

MADDE 18 - (1) Bu İç Yönerge, Denizbank Anonim Şirketinin 26 Mart 2020 tarihli genel kurul toplantısında kabul edilmiş olup, Türkiye Ticaret Sicili Gazetesinde ilanı tarihinde yürürlüğe girer.

> **SERTUNÇ TİMAR** Ticaret Sicili Müdür Yardımcısı

MERSIS Doğrulama Kodu: 2070575\_712338660ffd49cebabf72b564d63f24

Sayfa 8/8